## G51PRG: Introduction to Programming Second semester Lecture 8

Natasha Alechina School of Computer Science & IT **nza@cs.nott.ac.uk**

#### Previous lecture

- More about interfaces and collections
- test on polymorphism and inheritance
- answer to Book and Textbook exercise
- introduction to the next exercise

Lecture 8: Exceptions 2

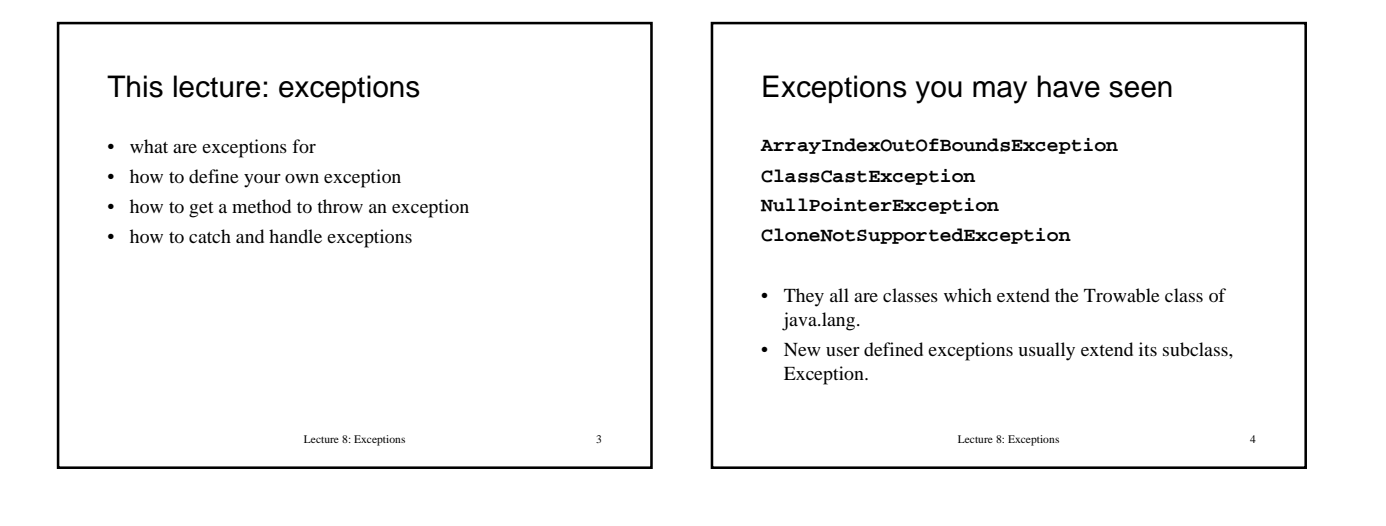

#### What are exceptions for

- Lots of things can go wrong during the execution of a program.
- Sometimes you can predict all of them and write lots of ifstatements which deal with all possible problems. This may clatter the code.
- Sometimes you simply cannot predict all things which can go wrong.
- Exceptions are a clean way to check for errors without cluttering code. They also provide a mechanism to signal errors directly and handle them.

Lecture 8: Exceptions 5

#### How exceptions work

- An exception is *thrown* when an error condition is encountered.
- If an exception is thrown, there are two possible scenarios: – some code is provided which says what to do with the exception (the exception is *caught*). Then this code is executed, and the program continues.
	- the exception is not caught by the method which was active when the exception was thrown. It is passed to the method which called it, and so on, until it is caught by the default exception handler. Default exception handler terminates the program and prints some information about the exception and where it was thrown.

Lecture 8: Exceptions 6

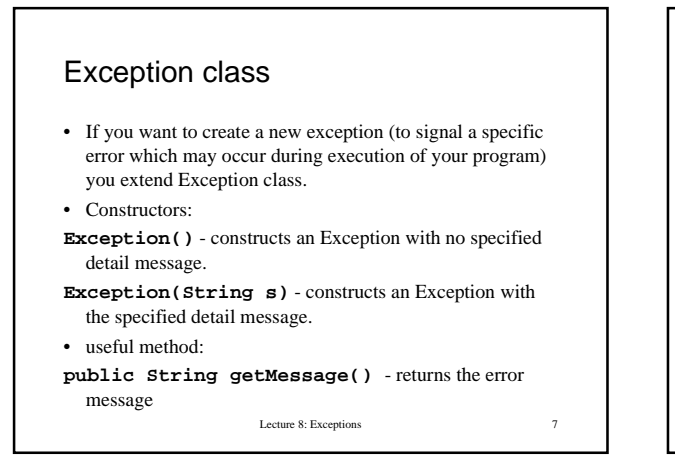

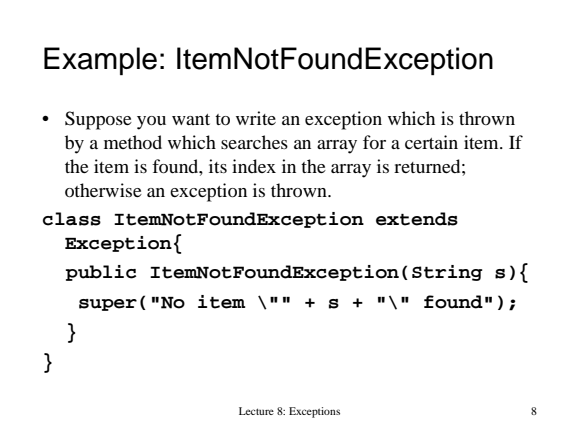

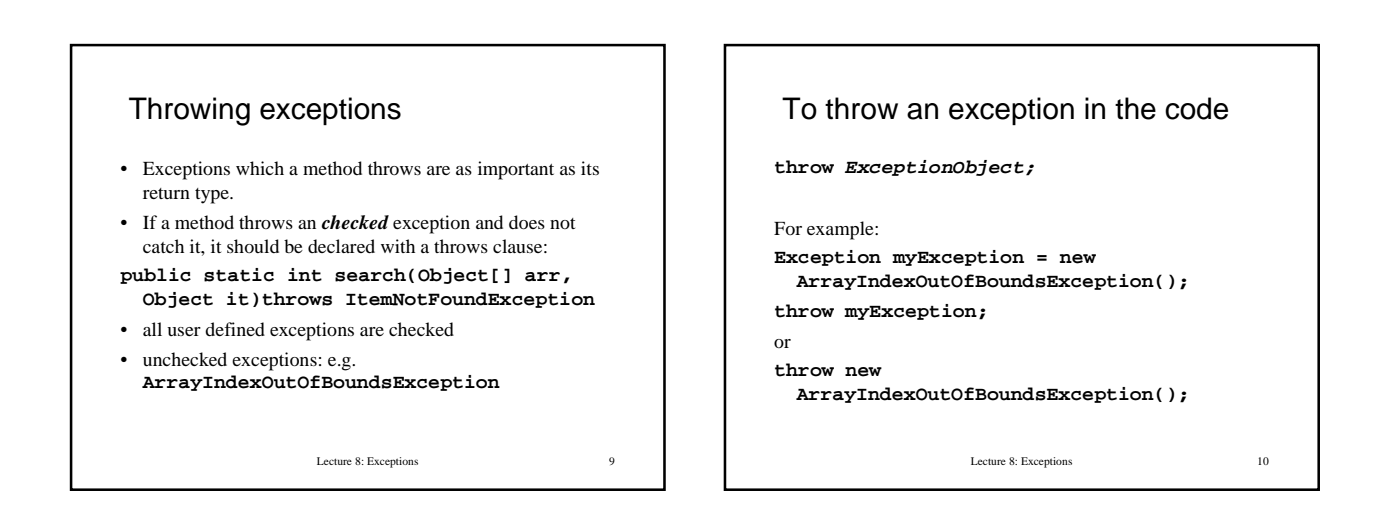

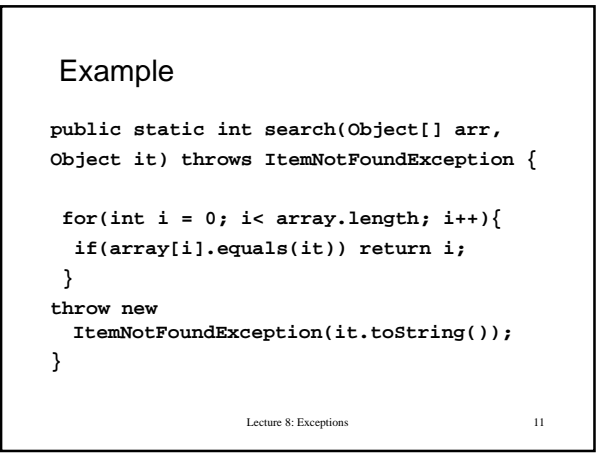

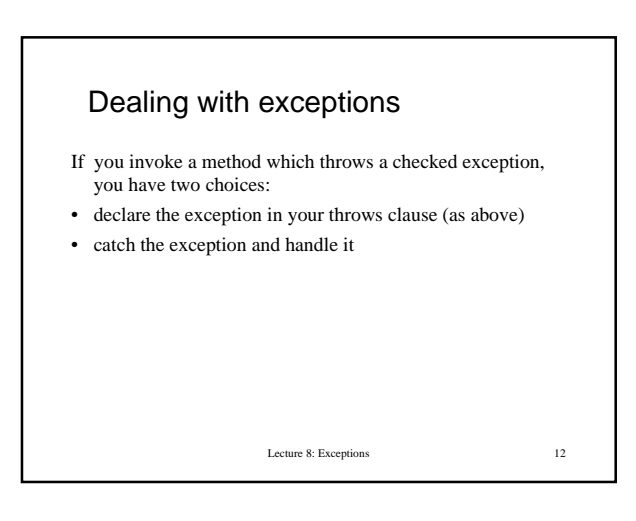

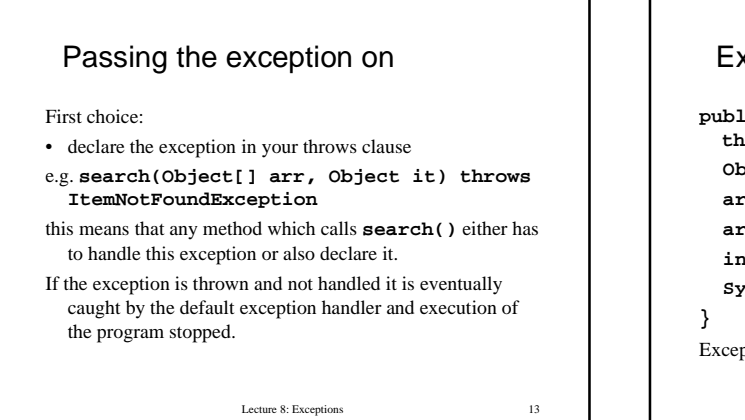

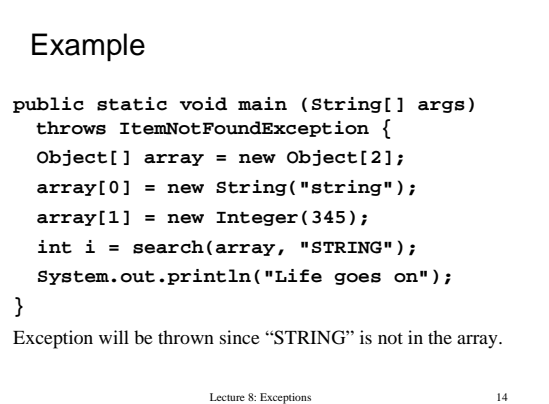

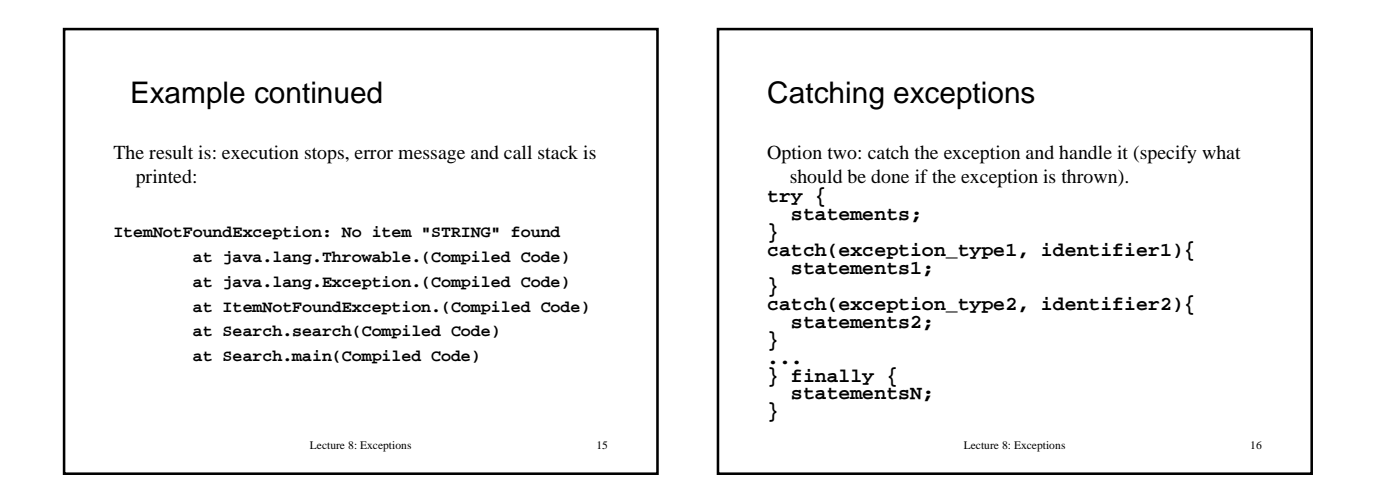

## Try-catch-finally

- The try block is the "normal" code, for example a call to **search().**
- The catch statements are executed if an exception of appropriate type is thrown; there can be several catch blocks for different kinds of exceptions; they may in turn throw other exceptions.
- The finally block can be omitted; statements in finally block are executed always; usually some kind of emergency clean-up.

```
Lecture 8: Exceptions 17
```
# Example

```
Lecture 8: Exceptions 18
public static void main(String[] args) {
  Object[] array = new Object[2];
 array[0] = new String("string");
 array[1] = new Integer(345);
  try {
  int i = search(array, "STRING");
  }
  catch(ItemNotFoundException e){
   System.out.println(e.getMessage());
 }
  System.out.println("Got here");
}
```
### Summary and further reading

- Exceptions are a clean way to check for errors without cluttering code. They also provide a mechanism to signal errors directly and handle them.
- You should be able to define your own exception types, define methods which throw exceptions if an unexpected condition occurs, and to be able to catch exceptions.
- Keywords: *throw, throws, try, catch, finally*.
- For more information and examples see Java Gently, or Arnold and Gosling pp. 151 - 160, or

**http://java.sun.com/docs/books/tutorial/essential/exceptions/index.html**

Lecture 8: Exceptions 19